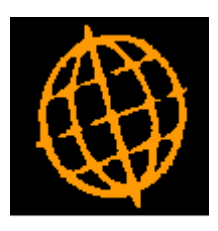

# **Global 3000 Service Pack Note**

## **General Ledger Postings - From Creditors Ledger**

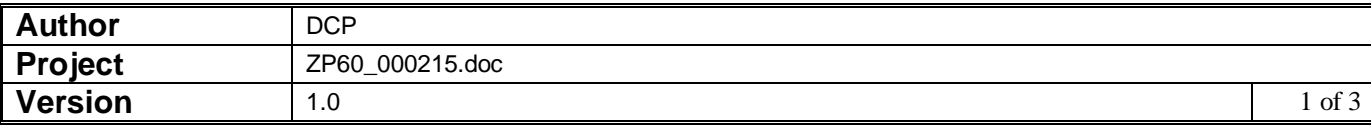

#### **INTRODUCTION**

This service pack extends the options available when Creditors Ledger transactions are posted to General Ledger. It includes new options for the parameters that control how the narrative and comments on General Ledger journals are set.

The changes extend the system parameters that control the narrative and comments on General Ledger journals created by Creditors ledger. It is now possible to set them from the Creditors Ledger transaction comments or to set them to a combination of the supplier account code and the transaction reference.

#### **DOCUMENTATION CHANGES**

### **Creditors Ledger – General Ledger Options Window**

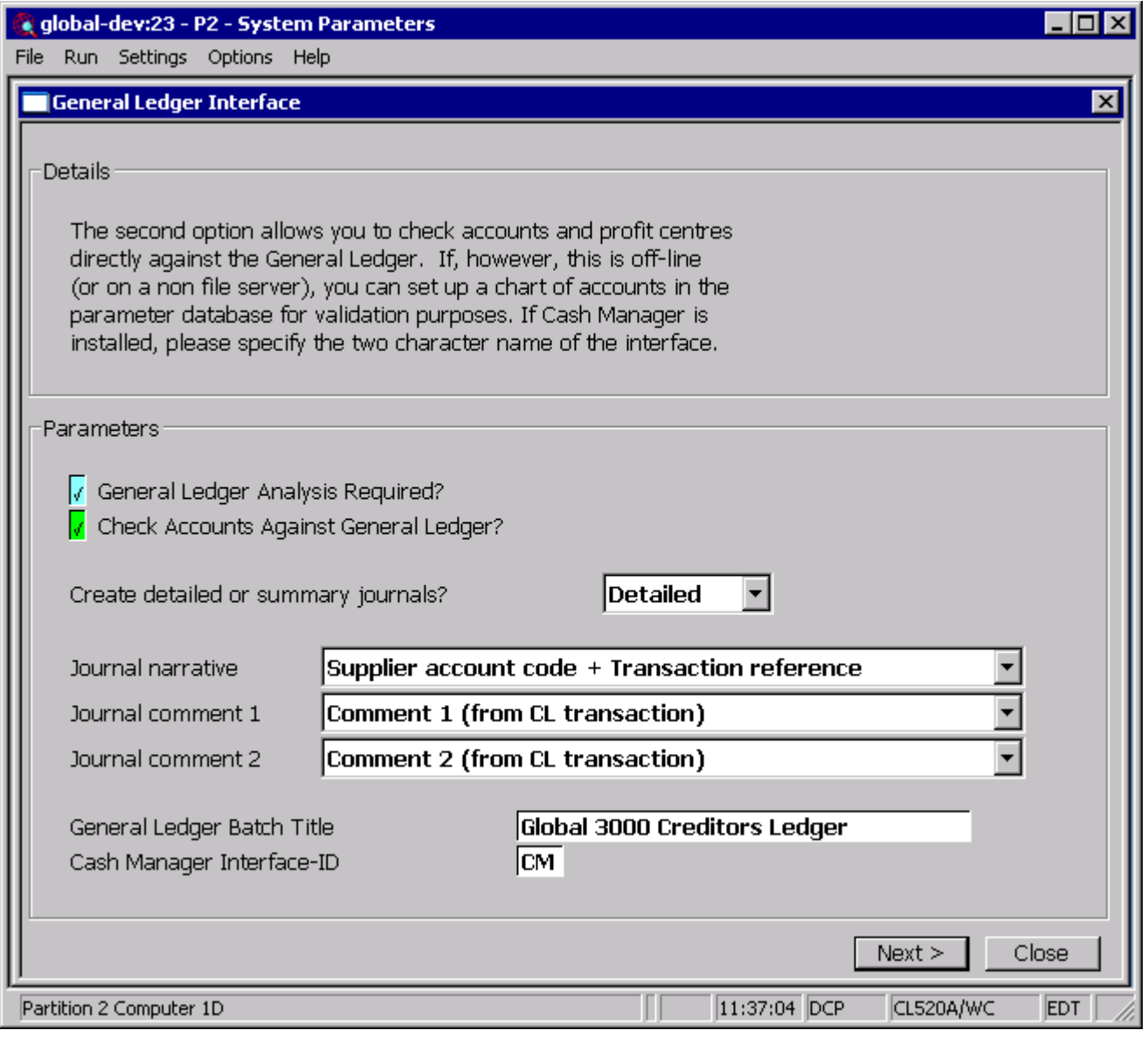

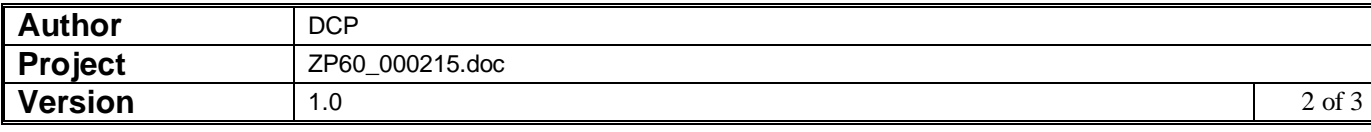

**Journal narrative** This controls the narrative on the General Ledger journals created by Creditors Ledger. It can be set to one of the following:

- Blank
- Narrative (from the Creditors Ledger transaction)
- Comment 1 (from the Creditors Ledger transaction)
- Comment 2 (from the Creditors Ledger transaction)
- Transaction Reference
- Supplier account code
- Supplier account code and Transaction Reference
- Supplier account title (name)

**Journal comment 1** This controls the first comment line on the General Ledger journals created by Creditors Ledger. It can be set to one of the following:

- Blank (can be manually entered)
- Narrative (from the Creditors Ledger transaction)
- Comment 1 (from the Creditors Ledger transaction)
- Comment 2 (from the Creditors Ledger transaction)
- Transaction Reference
- Supplier account code
- Supplier account code and Transaction Reference
- Supplier account title (name)
- Unused (blank and cannot be manually entered)
- **Journal comment 2** This controls the second comment line on the General Ledger journals created by Creditors Ledger. It can be set to one of the following:
	- Blank (can be manually entered)
	- Narrative (from the Creditors Ledger transaction)
	- Comment 1 (from the Creditors Ledger transaction)
	- Comment 2 (from the Creditors Ledger transaction)
	- Transaction Reference
	- Supplier account code
	- Supplier account code and Transaction Reference
	- Supplier account title (name)
	- Unused (blank and cannot be manually entered)

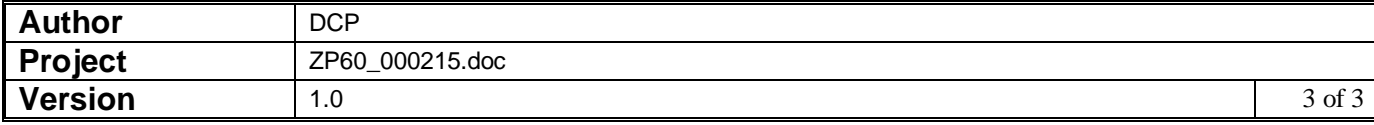